## Object-Oriented Programming with Objective-C

Lecture 2

Objective-C

## A Little History

- Originally designed in the 1980s as a fusion of Smalltalk and C
- Popularized by NeXTSTEP in 1988 (hence the ubiquitous "NS")
- Apple bought NeXT in 1996, acquiring their operating system along with Steve Jobs

## A Little History

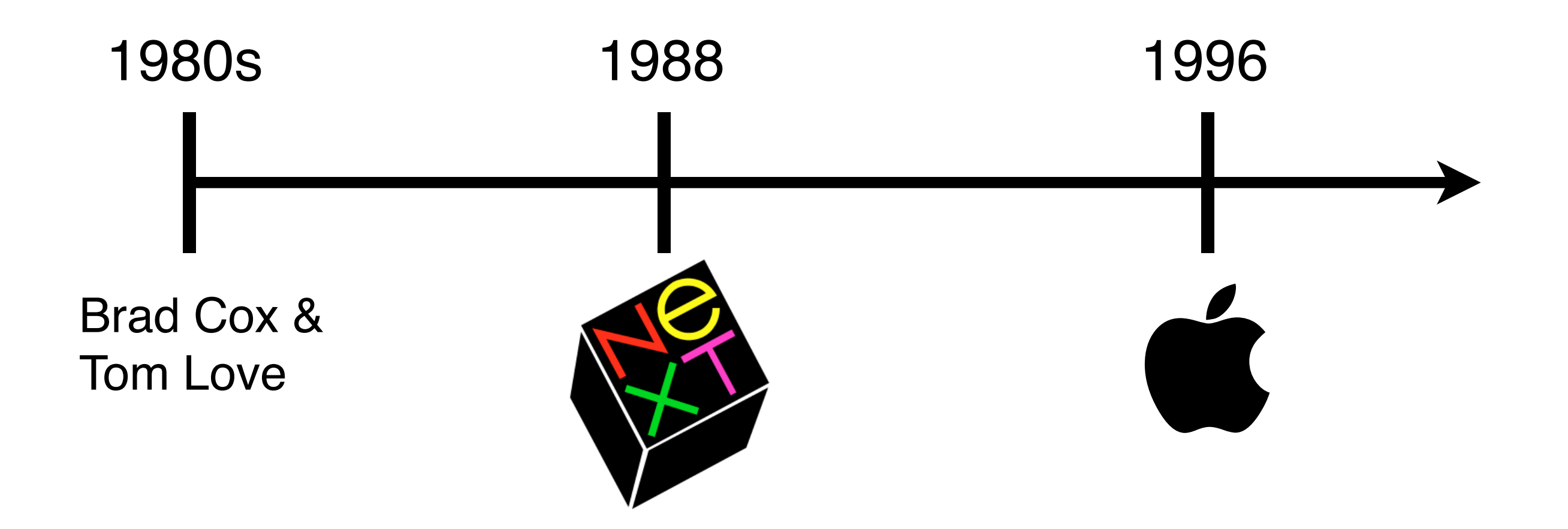

#### Features

- Simple extension to C
- Low level efficiency and interoperability
- Dynamic runtime, like Smalltalk
- Optional static typing

## "Object-Oriented"

"I thought of objects being like biological cells and/or individual computers on a network, only able to communicate with messages"

– Alan Kay, one of the fathers of OOP

- Procedural: *functions* operating on *data*
- Object-oriented: *objects* communicating with *messages*

## Objects

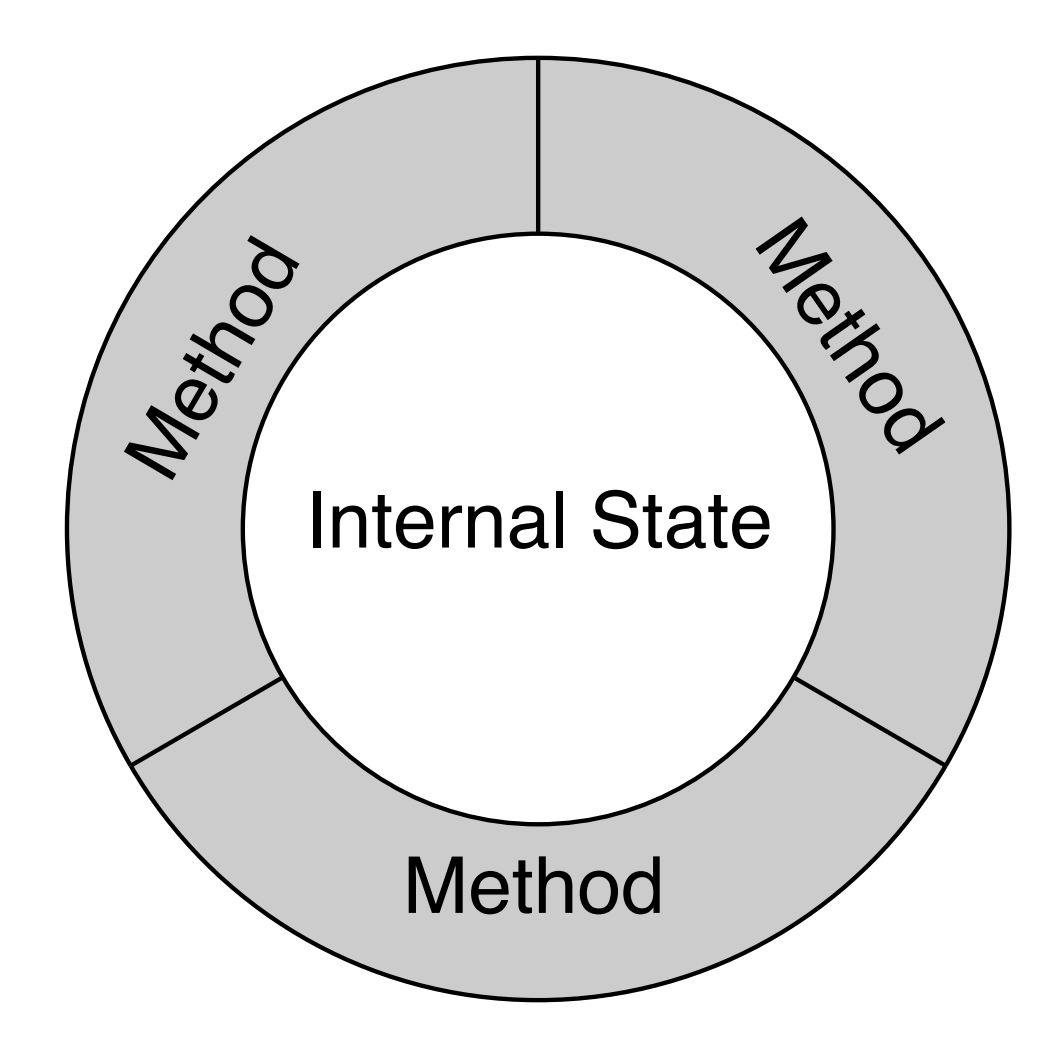

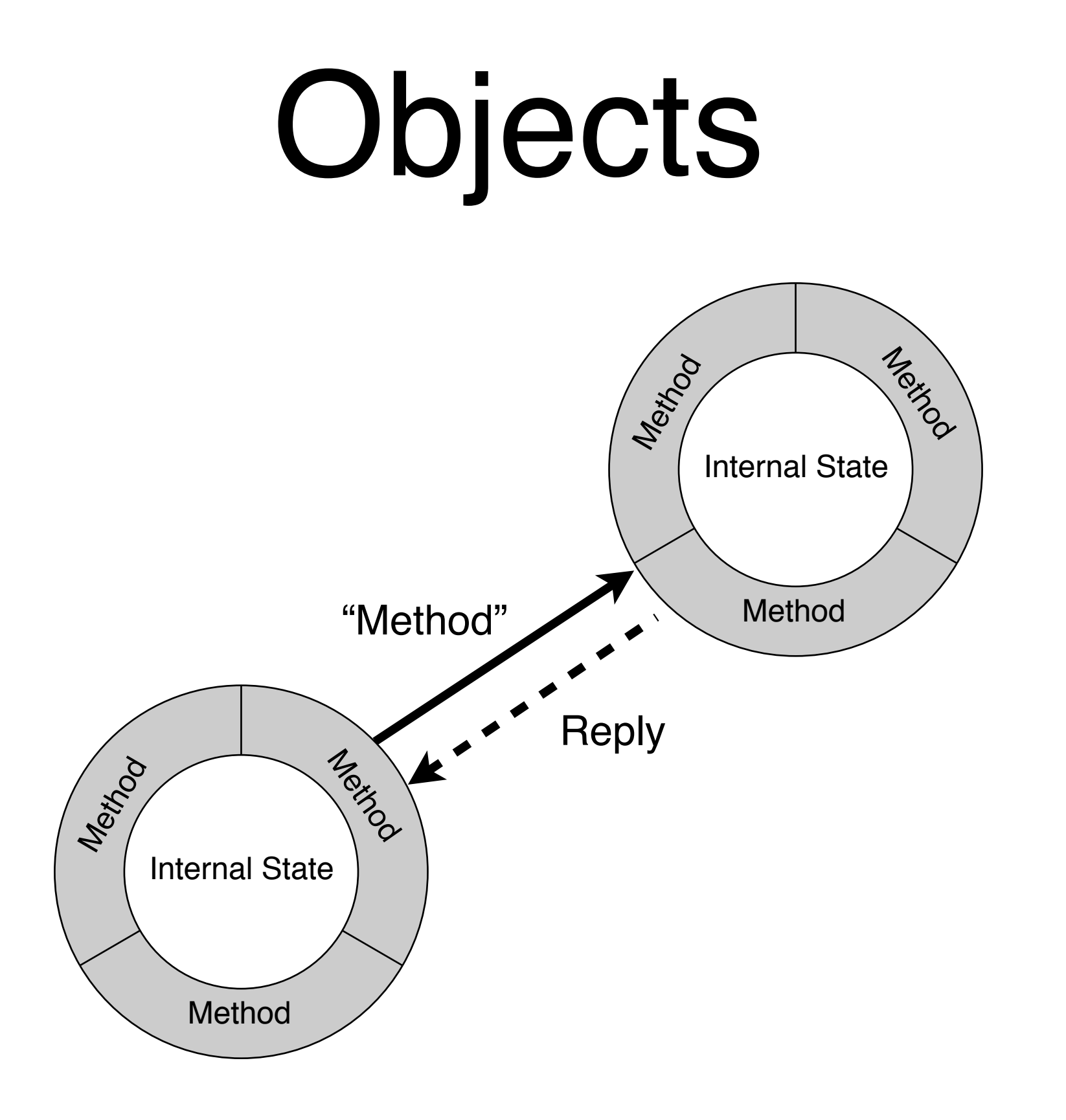

## So what does Objective-C even look like?

## Objective-C Files

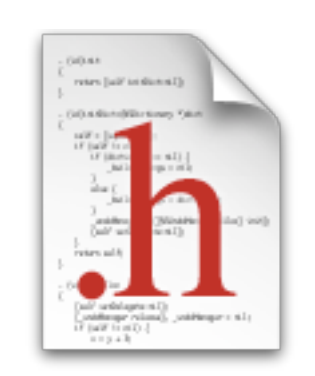

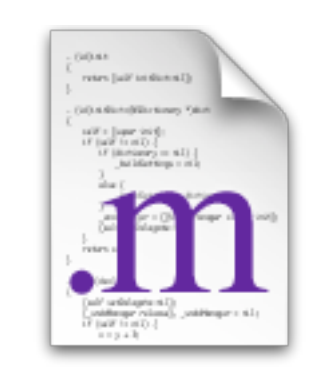

Header file Implementation file (public) (private)

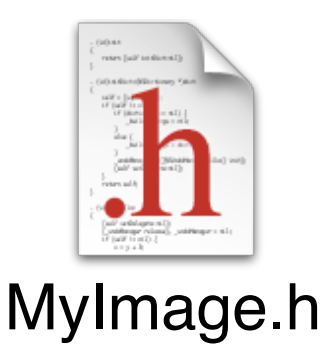

```
#import <Cocoa/Cocoa.h>
@interface MyImage : NSObject
{
   NSString *name;
  char pixels[16][16];
}
```
- (id)initWithName:(NSString \*)name;
- (void)setName:(NSString \*)name;
- (NSString \*)name;
- (char)getPixelAtX:(int)x y:(int)y;
- (void)setPixel:(char)value atX:(int)x y:(int)y;
- (NSData \*)imageData;

@end

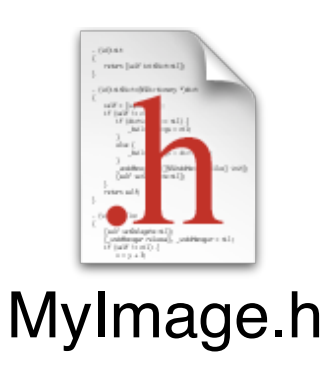

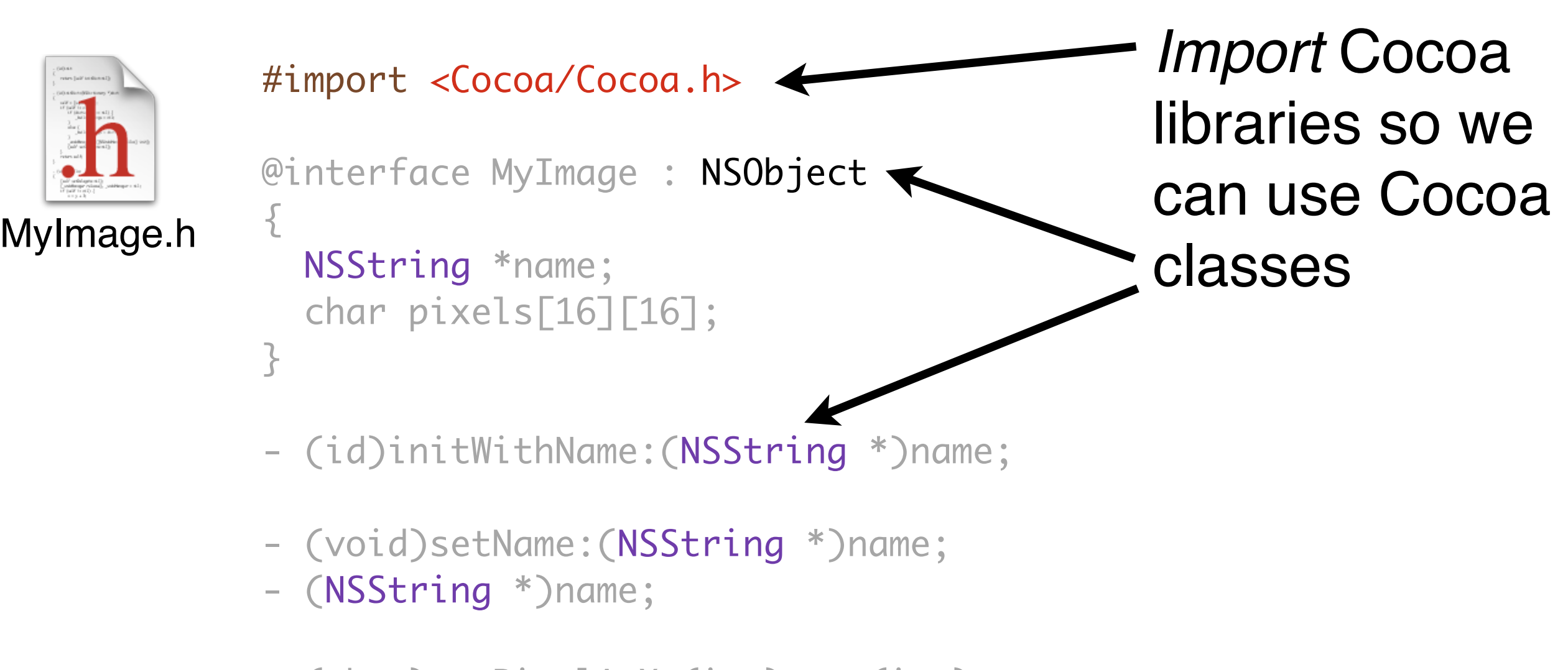

- (char)getPixelAtX:(int)x y:(int)y;
- (void)setPixel:(char)value atX:(int)x y:(int)y;
- (NSData \*)imageData;

@end

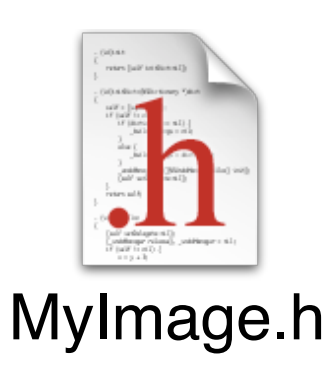

```
#import <Cocoa/Cocoa.h>
@interface MyImage : NSObject
{5} NSString *name;
  char pixels[16][16];
}
```
- (id)initWithName:(NSString \*)name;
- (void)setName:(NSString \*)name;
- (NSString \*)name;
- (char)getPixelAtX:(int)x y:(int)y;
- (void)setPixel:(char)value atX:(int)x y:(int)y;
- (NSData \*)imageData;

#### @end

Create a new *class* called MyImage, a subclass of NSObject

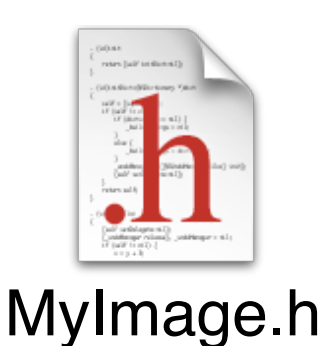

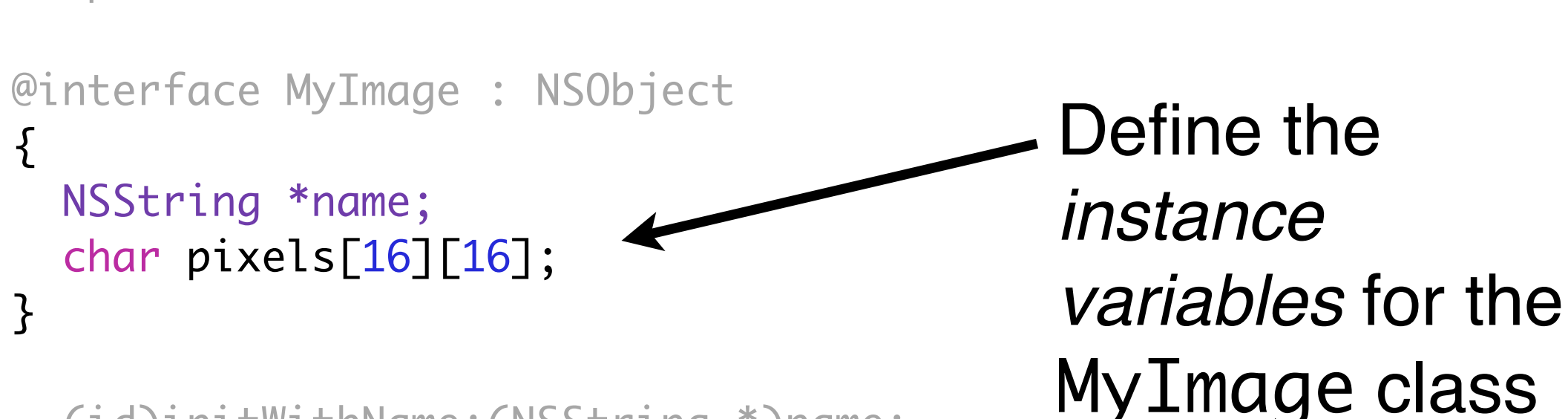

- (id)initWithName:(NSString \*)name;
- (void)setName:(NSString \*)name;
- (NSString \*)name;

#import <Cocoa/Cocoa.h>

- (char)getPixelAtX:(int)x y:(int)y;
- (void)setPixel:(char)value atX:(int)x y:(int)y;
- (NSData \*)imageData;

@end

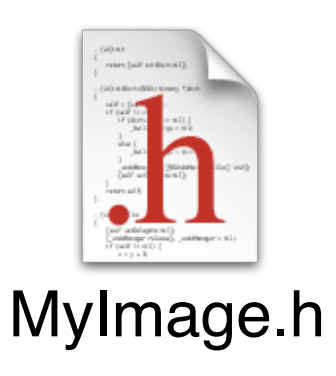

```
#import <Cocoa/Cocoa.h>
```

```
@interface MyImage : NSObject
```

```
 NSString *name;
char pixels[16][16];
```

```
- (id)initWithName:(NSString *)name;
```
- (void)setName:(NSString \*)name;
- (NSString \*)name;

Declare the *methods* for the MyImage class

- (char)getPixelAtX:(int)x y:(int)y;
- (void)setPixel:(char)value atX:(int)x y:(int)y;
- (NSData \*)imageData;

@end

 ${5}$ 

- (char)getPixelAtX:(int)x y:(int)y;

#### - (char)getPixelAtX:(int)x y:(int)y;

The *return type* of the method — in other words, the type of the expression [obj getPixelAtX:x y:y]

- (char)getPixelAtX:(int)x y:(int)y;

The name of the method, also called its *selector*

Objective-C uses *named parameters*, a feature from Smalltalk which improves readability

- (char)getPixelAtX:(int)x y:(int)y; Parameter variables with their types

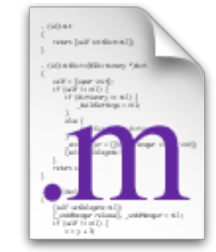

#import "MyImage.h"

@implementation MyImage

MyImage.m

```
- (NSString *)name {
   return name;
```
}

```
- (void)setPixel:(char)value atX:(int)x y:(int)y {
  if (x < 0 || y < 0 || x > = 16 || y > = 16) {
     [NSException raise:@"InvalidRangeException" 
format:@"Pixel location outside image range"];
   }
   pixels[x][y] = value;
}
// all the other methods
```
@end

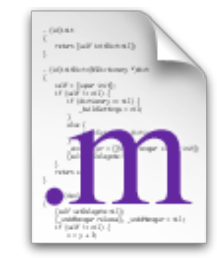

#import "MyImage.h"

@implementation MyImage

MyImage.m

```
- (NSString *)name {
   return name;
```
*Import* the header file so we know what we're implementing

```
- (void)setPixel:(char)value atX:(int)x y:(int)y {
  if (x < 0 || y < 0 || x > = 16 || y > = 16) {
     [NSException raise:@"InvalidRangeException" 
format:@"Pixel location outside image range"];
   }
   pixels[x][y] = value;
}
// all the other methods
```
@end

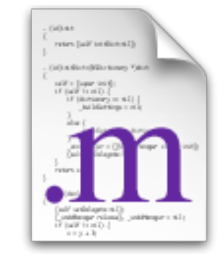

#import "MyImage.h"

@implementation MyImage

- (NSString \*)name {

return name;

MyImage.m

```
Tell Obj-C we are 
defining methods 
for MyImage
```

```
- (void)setPixel:(char)value atX:(int)x y:(int)y {
  if (x < 0 || y < 0 || x > = 16 || y > = 16) {
     [NSException raise:@"InvalidRangeException" 
format:@"Pixel location outside image range"];
   }
   pixels[x][y] = value;
}
// all the other methods
```
@end

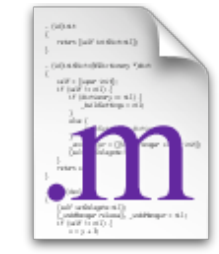

#import "MyImage.h"

@implementation MyImage

MyImage.m

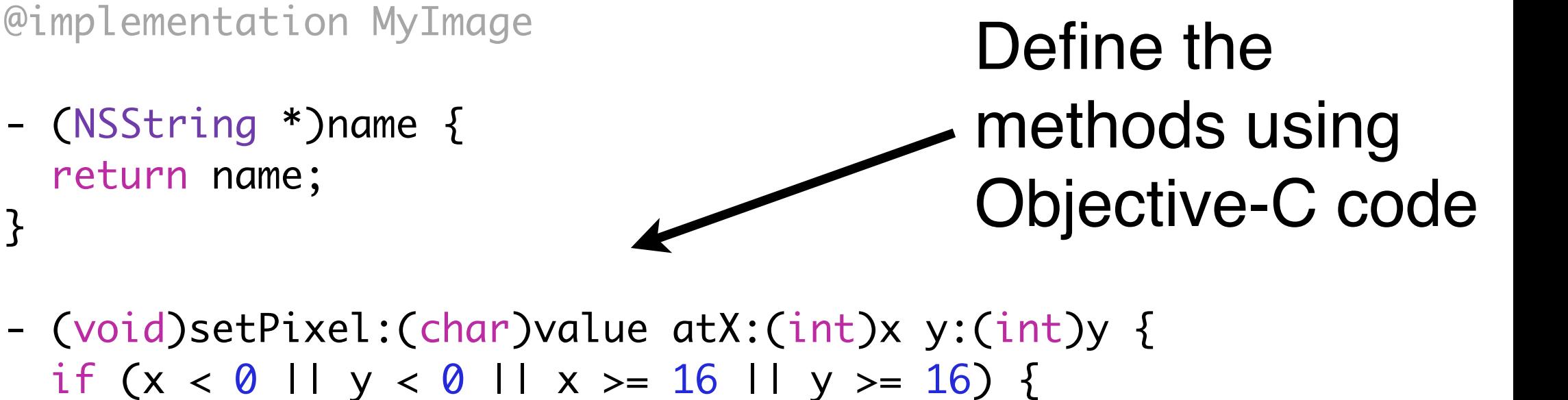

```
 [NSException raise:@"InvalidRangeException"
```

```
format:@"Pixel location outside image range"];
   }
```

```
pixels[x][y] = value;
```

```
// all the other methods
```
@end

}

## Sending a Message

#### [object method];

## Sending a Message

int age1 = [person age]; int age2 = [[person father] age];

## Sending a Message

[array addObject:obj]; [array insertObject:obj atIndex:0];

## self and super

#### self is a reference to the current object

```
- (NSTimeInterval)age
{5} return [[NSDate date] timeIntervalSinceDate:[self birthday]];
}
```
super allows access to the superclass's methods

```
- (NSTimeInterval)age
{5} return [super age] + 60;
}
```
## Class Methods

+ (BOOL)isSubclassOfClass:(Class)aClass;

The plus sign indicates that this is a *class method*, received by the class itself (instead of some particular instance of the class)

## Class Methods

#### + (BOOL)isSubclassOfClass:(Class)aClass;

Class methods are called on the class itself [NSButton isSubclassOfClass:[NSControl class]]

## Variables

- Variables are declared just like in C: int  $i = 0, j;$ float  $x = 1.0$ ; NSString \*str = @"asdf";
- Objects are *always* pointers (NSString \*)
- Instead of "C strings", Cocoa uses @"NSStrings", which can contain Unicode text

## Objective-C Types

- Dynamically-typed: id fido;
- Statically-typed: MyDog \*fido;
- Objective-C uses *dynamic binding*; method names are not resolved until run time

## nil

- nil is the "nothing object"
- $\bullet$  If person  $==$  nil then:

 $[person age] == 0$ [person name] == nil [person eat:taco] // fails silently

• Some methods take nil as a "don'<sup>t</sup> care" parameter

## BOOL

• Objective-C was developed before C99, when C gained a boolean type

YES true 1 **TRUE** NO false 0 FALSE **ObjC** C++ / C99 actual value **C.** 

## Class

- Classes are (almost) like any other object
- Type is Class , no \*

Class myClass = [MyClass class]; [myClass classMethod]; if ([someObject isKindOfClass:myClass]) // the object is a MyClass

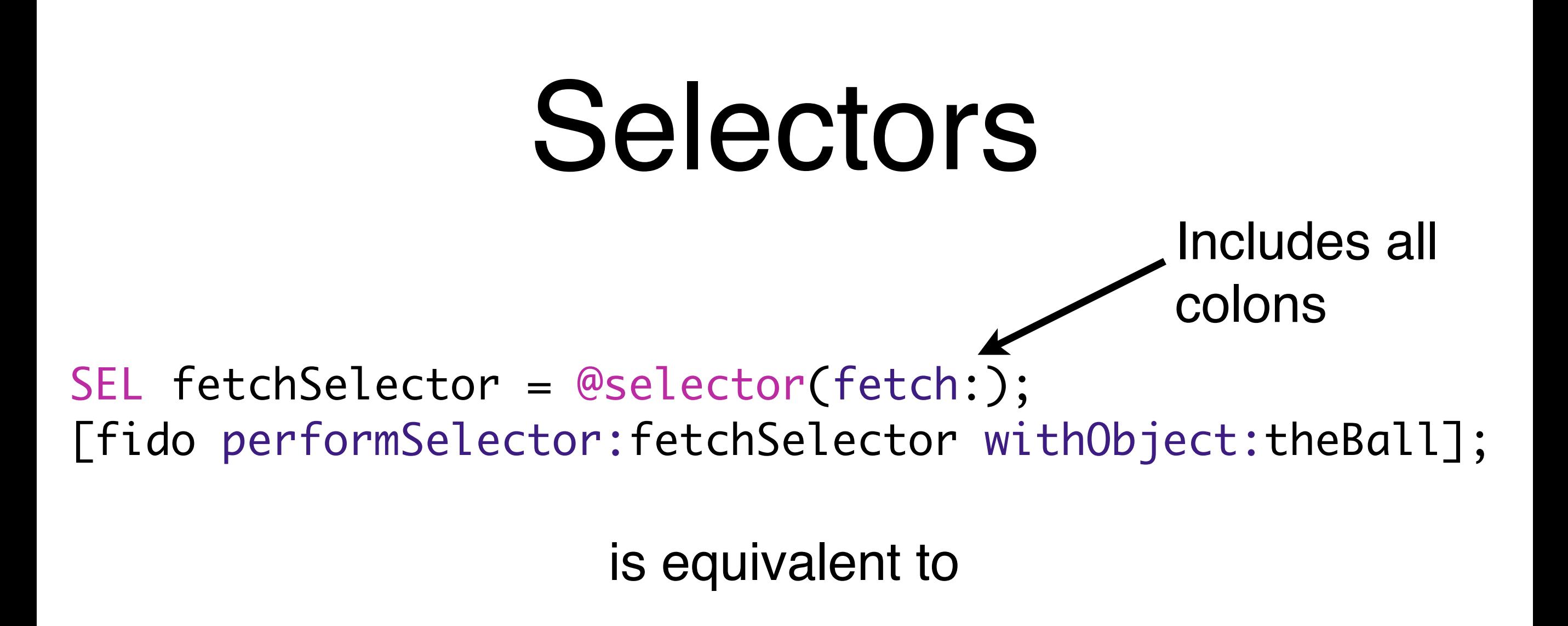

[fido fetch:theBall];

but you can store SELs and pass them around (you can even call NSSelectorFromString(NSString \*aSelectorName)!)

## Selectors in Cocoa

Delegates / "duck typing"

if ([obj respondsToSelector:@selector(fetch:)]) { [obj fetch:theBall]; }

#### Target / action pattern

[button setTarget:self]; [button setAction:@selector(buttonPressed:)];

## Cocoa Foundations

- Allocation
- Initialization
- …
- Deallocation

+ (id)alloc; - (id)init;

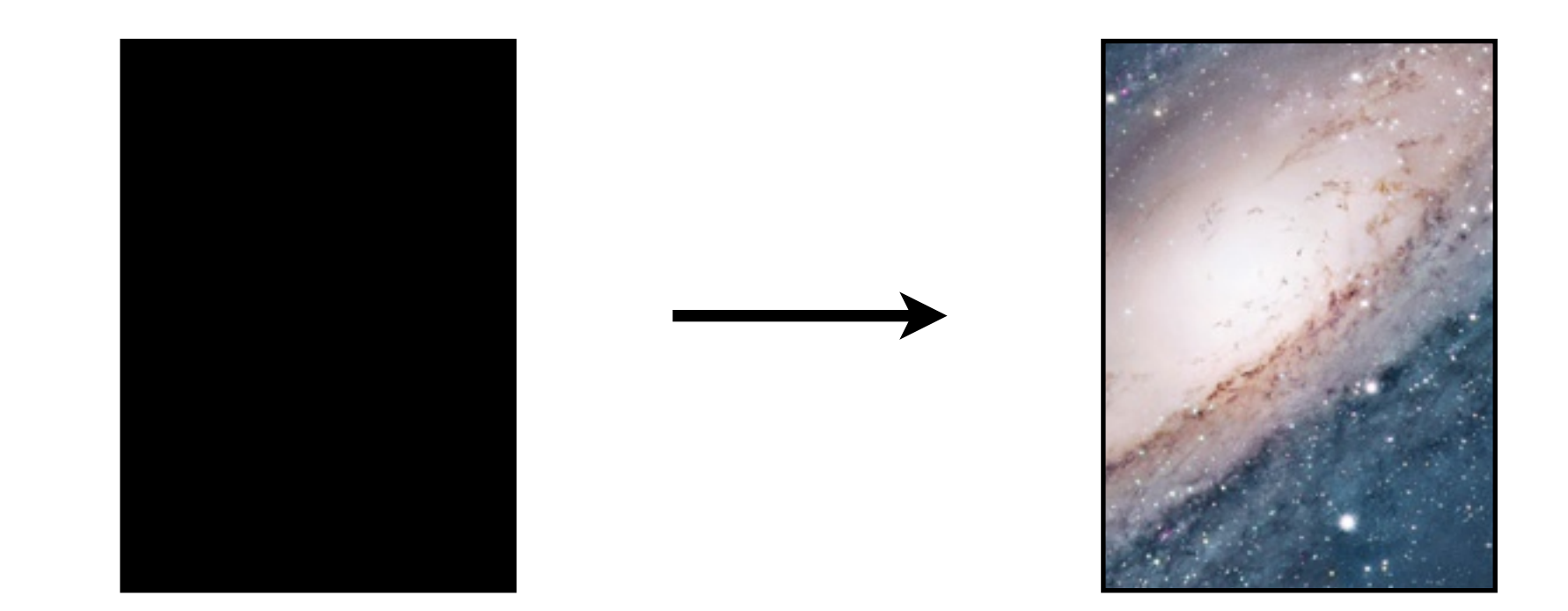

MyClass \*myInstance = [[MyClass alloc] init];

- (void)dealloc;

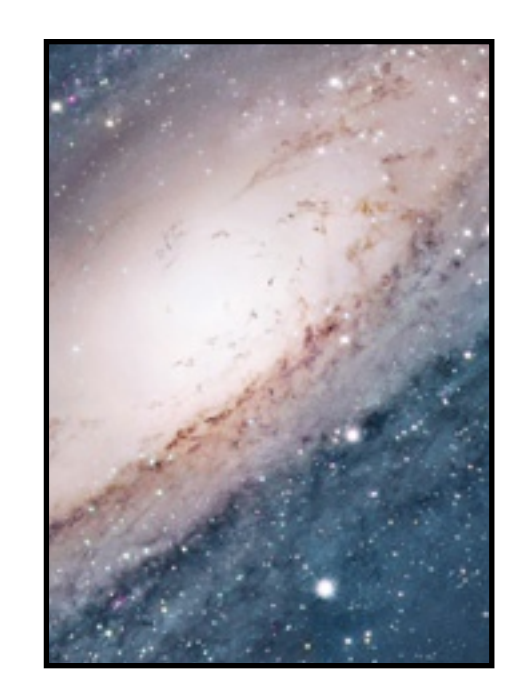

This is called by Cocoa — never call dealloc directly!

- Your objects should have:
- an init method which initializes all instance variables
- a dealloc method which cleans up any resources you have allocated
- We will discuss this in more depth when we cover *memory management*

# Naming Conventions

- Variables start with a lowercase letter and use capitalization to distinguish words: e.g. thisIsAGoodName, but not a\_bad\_name
- Class names start with a prefix indicating the project, company, or author to avoid name collisions: e.g. SRScroller or ProjMainView, but not mutableString or TEXT\_FIELD